## **Avid Media Composer Video Tutorial** >>>CLICK HERE<<<

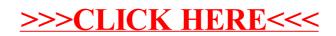